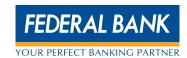

Dear Customer,

If you happen to forget your password for FedNet facility all you have to do is to send us an email!

Please email your request to <a href="mailto:fednetinfo@federalbank.co.in">fednetinfo@federalbank.co.in</a> with your User ID, communication address and phone number from the <a href="mailto:emailto:emailto:fednetinfo@federalbank.co.in">fednetinfo@federalbank.co.in</a> with your User ID, communication address and phone number from the <a href="mailto:emailto:email

You can cut and paste the following format, if you please:

| Dear Fednet Administrator,                                                                               |
|----------------------------------------------------------------------------------------------------|
| I forgot my password for FedNet. I request you to send me a new PIN Mailer. The details are given below: |
| User ID: Communication Address: Phone Number:                                                            |
| Thank you,                                                                                               |
| Yours truly, Name                                                                                        |